## **APPENDIX A –**

# **Model Run Code**

[from basecase run called "SimBase\_update\_aug2009"]

Files included are:

main.ocl udef\_list.ocl irrig\_calculation.ocl irrig\_allocation.ocl set\_inflows.ocl return\_flows.ocl routing.ocl crabtree.ocl e de la comparada de la comparada de la comparada de la comparada de la comparada de la comparada de la compa<br>De la comparada de la comparada de la comparada de la comparada de la comparada de la comparada de la comparad upper\_eno\_ops.ocl durham\_ops.ocl falls\_bdam\_ops.ocl falls\_flood\_ops.ocl raleigh\_ops.ocl buckhorn\_ops.ocl Falls\_Bdam\_WS\_WQ\_Accounts.ocl

#### **main.ocl**

:INCLUDE: OCL\constants.ocl :INCLUDE: OCL\Forecast-Trigger\_Parms.ocl

:Static: statdata.mdb :Time: [HomeDir]\basedata\basedata.dss

:if: {[UseForecast]=1} :if: {[ForecastData]=cond} :Time: [HomeDir]\basedata\forecasts\_cond.dss :else: :Time: [HomeDir]\basedata\forecasts\_non\_cond.dss :endif: :endif:

#### :MODULE: DLL IrrigDem = modules\IrrigDem.DLL

:Include: ocl\udef\_list.ocl

:Commands:

:Include: ocl\irrig\_calculation.ocl :Include: ocl\irrig\_allocation.ocl :Include: ocl\set\_inflows.ocl :Include: ocl\routing.ocl :Include: ocl\return\_flows.ocl :Include: ocl\crabtree.ocl :Include: ocl\upper\_eno\_ops.ocl :Include: ocl\durham\_ops.ocl :Include: ocl\falls\_bdam\_ops.ocl :Include: ocl\falls\_flood\_ops.ocl :Include: ocl\raleigh\_ops.ocl :Include: ocl\buckhorn\_ops.ocl

```
/* Set demands not used in basecase run to zero */Set : demand152 { value : 0 } /* Durham-OWASA Interconnect */
Set : demand154 { value : 0 } /* Durham-Chatham Interconnect */
Set : demand156 { value : 0 } /* Durham-Cary Interconnect */ 
Set : demand158 { value : 0 } /* Durham-Raleigh Interconnect */ 
Set : demand 318 { value : 0 } /* Old Burlington Industries */
Set : demand702 { value : 0 } /* Falls-Cary */
Set : demand704 { value : 0 } /* Falls-Holly Springs */ 
Set : demand706 { value : 0 } /* Falls-Fuquay-Varina*/
```
/\* Set Creedmor WD from L. Rogers to zero - currently buying water from SGWASA \*/ Constraint :  ${dFlow270.258 = 0}$ 

/\* Set inflows not used in basecase run to zero\*/

```
Set : inflow252 { value : 0 } /* Kerr Lake indirect transfer*/ 
Set : inflow403 { value : 0 } /* Quarry dewatering */
Set : inflow528 { value : 0 } /* Tar River transfer */
```
/\* Solve command for the current time step. \*/ Solve : {Priority : 1}

/\* Compute the Falls/Beaverdam water quality and supply accounting after the SOLVE statement \*/

:Include: ocl\falls\_bdam\_wq\_ws\_accounts.ocl

:End:

## **Udef\_list.ocl**

:Udef:

/\* Udefs for inflow filtering \*/ :For:  $\{ \text{[node]} = \{010, 050, 060, 080, 100, 110, 115, 250, 270, 290, 420, 440, 445, 450, 480, 500, 560, \}$ 630, 740, 750, 780, 800, 900} } Udef : TempInf[node] Udef :  $InfDeficit[node] init{0}$ :Next: /\* Udefs for Crabtree filtering \*/ Udef : \_TempInfCrabtree Udef : \_TotInfCrabtree Udef : \_InfDeficitCrabtree init{0}  $/*$  Udefs For the agricultural demand computations  $*/$ Udef : dem01 Udef : dem02 Udef : dem03 Udef : dem04 Udef : dem05 Udef : dem06 Udef : dem07 Udef : dem08 Udef : dem09 Udef : dem10 Udef : dem11 Udef : dem12 Udef : dem13 Udef : dem14 /\* Udefs for cumulative tracking variables \*/ Udef : \_CumWSupplyDemand init {0} Udef : CumWSupplyDelivery init {0} Udef : \_CumWWReturn init {0} Udef : \_CumWSupplyWWReturn init {0} /\* Udefs for Eno operations \*/ Udef : \_Orange\_streamflow init {3.376} /\* Initially set to 1.1 mgd\*/ Udef : Eno Channel Loss init  $\{0\}$ Udef : \_Max\_Hills\_WD init  ${4.634}$  /\* Initially set to 1.51 mgd \*/ Udef : \_Max\_OrAl\_WD init  $\{2.157\}$  /\* Initially set to 0.82 mgd \*/ Udef : \_Max\_Pied\_WD init  $\{1.320\}$  /\* Initially set to 0.43 mgd \*/ Udef : \_WFER\_Tier init {1} /\* For proportional drawdown \*/ Udef : StorRatio Decision { 0, unbounded }

Udef : \_StorRatio2 Decision { 0, unbounded }

/\* Udef for Local Clayton Inflow for Falls Flood control \*/ Udef : \_ClaytLocal init {0}

/\* Udefs for Falls/Clayton minimum flow \*/ Udef : ClaytonTarget\_Override Udef : ClaytonTarget\_SafeFact Udef : FLake\_WQ\_Threshold Udef : FLakeMin\_SafeFact

/\* Udefs for Raleigh system storage pct. - only used when Swift Creek WD being used. \*/ UDef: Raleigh Sys Stor Pct

/\* Udefs for the Falls and Beaverdam pool allocation \*/

- Udef : \_Pct\_Max\_WQ\_Storage Udef : Pct Max WS Storage
- Udef : \_FLake\_Max\_WQ\_Storage
- Udef : FLake Max WS Storage
- Udef : \_Bdam\_Max\_WQ\_Storage
- Udef : \_Bdam\_Max\_WS\_Storage
- Udef : Total\_Max\_WQ\_Storage
- Udef : Total Max WO WS Storage
- Udef : FLake\_Max\_WQ\_WS\_Storage
- Udef : \_WQ\_Stor\_fraction
- Udef : \_WS\_Stor\_fraction
- Udef: Bdam Inf
- Udef : \_Bdam\_Inf\_WS
- Udef : \_Bdam\_WS\_Rel
- Udef : \_Bdam\_WS\_Stor\_Init
- Udef : \_Bdam\_WStoWQ\_Spill
- Udef : \_Bdam\_Inf\_WQ
- Udef : Bdam WQ Rel
- Udef : \_Bdam\_WQ\_Stor init {[Bdam\_WQ\_Stor] }
- Udef : \_Bdam\_WQtoWS\_Spill
- Udef : \_Bdam\_WS\_Stor init {[Bdam\_WS\_Stor] }
- Udef : \_FLake\_Inf
- Udef : \_FLake\_Inf\_WS
- Udef : \_Flake\_WS\_Rel
- Udef : FLake WS Stor Init
- Udef : \_FLake\_WStoWQ\_Spill
- Udef : FLake Inf WQ
- Udef : \_Flake\_WQ\_Rel
- Udef : \_FLake\_WQ\_Stor init {[FLake\_WQ\_Stor] }
- Udef : \_Total\_WQ\_Stor
- Udef : \_FLake\_WQtoWS\_Spill
- Udef : \_FLake\_WS\_Stor init {[FLake\_WS\_Stor] }
- Udef : \_Total\_WS\_Stor
- Udef : \_Bdam\_WS\_Pct
- Udef : Bdam\_WQ\_Pct

Udef : \_FLake\_WS\_Pct Udef : \_FLake\_WQ\_Pct Udef : \_Total\_WS\_Pct Udef : \_Total\_WQ\_Pct

:substitute: [InflowNd] = "010, 050, 060, 080, 100, 110, 115, 140, 200, 230, 250, 270, 290, 300, 420,

440, 445, 450, 480, 500, 560,

630, 740, 750, 780, 800, 900"

:substitute: [ResNd] = "010, 050, 060, 080, 100, 120, 140, 200, 230, 250, 290, 300, 420, 440, 445, 450, 500, 740"

:substitute: [CrabtreeNd] = "400, 402, 404, 406, 408, 410, 412, 414, 416, 418, 422"

/\* For municipal and industrial demand \*/ :substitute: [DemandNd] = "046, 106, 116, 162, 256, 258, 296, 306, 506, 646, 666, 766, 786, 906"

 $/*$  For WW returns (arcs) associated with water supply withdrawals  $*/$ :substitute: [WWRetArc] = "046.100, 106.115, 162.300, 256.300, 258.300, 306.600, 306.500, 296.310, 306.500, 646.630, 675.700, 766.770, 786.780, 506.560, 906.999"

/\* For WW returns (nodes) not associated with water supply withdrawals \*/ :substitute: [WWRetNd] = "307, 401, 405, 407, 409, 563, 565, 567, 643, 645, 705, 747, 753, 757, 759, 787, 845, 847"

 $/*$  For Ag demand (nodes)  $*/$ :substitute: [IrrigNd] = "062, 112, 202, 142, 302, 632, 482, 742, 782, 802, 502, 562, 902"

Udef : \_WtAvgRunoff

### **Irrig\_Calculation.ocl**

/\* Note the precip data is contained in the basedata file and is just one record using the precip record for Falls Lake. This should be fairly representative of the basin as it is in the middle. For more precision, use as county precip the precip for reservoirs throughout the basin. \*/

:For:

```
\{ [cty] = \{01, 02, 03, 04, 05, 06, 07, 08, 09, 10, 11, 12, 13, 14 \}} 
   RUN_MODULE: IrrigDem 
\{ Input: { [cty], /* County number */ 
          timesers(neuse/precip), /* Precip in inches */ 
         pattern(IrrCoef Tobacco), /* Water Use Coefficient for Tobacco */
          pattern(IrrCoef_Turf), /* Water Use Coefficient for Turf */ 
          pattern(IrrCoef_Golf), /* Water Use Coefficient for Golf */ 
          pattern(IrrCoef_ContNurs), /* Water Use Coefficient for Cont (continuously irrigated) 
Nurseries */ 
         pattern(IrrCoef_FieldNurs), /* Water Use Coefficient for Field Nurseries */
         pattern(IrrCoef Cotton), /* Water Use Coefficient for Cotton */
          pattern(IrrCoef_EarlySoy), /* Water Use Coefficient for Early Soy */ 
          pattern(IrrCoef_LateSoy), /* Water Use Coefficient for Late Soy */ 
         pattern(IrrCoef Corn), \frac{\partial f}{\partial t} /* Water Use Coefficient for Corn */
          pattern(IrrCoef_Veg), /* Water Use Coefficient for Vegetables */ 
          pattern(IrrCoef_PastHay), /* Water Use Coefficient for Pasture Hay */ 
         pattern(IrrCoef Peanut), /* Water Use Coefficient for Peanuts */
          pattern(IrrCoef_Blueberry), /* Water Use Coefficient for Blueberries */ 
         pattern(IrrCoef Strawberry), /* Water Use Coefficient for Strawberries */
         pattern(IrrCoef Fruit), \frac{1}{8} /* Water Use Coefficient for Fruit */
         pattern(IrrCoef Beef), \frac{1}{\sqrt{2}} Water Use Coefficient for Beef Cattle */
         pattern(IrrCoef_Dairy), /* Water Use Coefficient for Dairy Cattle */
          pattern(IrrCoef_Horse), /* Water Use Coefficient for Horses */ 
          pattern(IrrCoef_Pig), /* Water Use Coefficient for Pigs */ 
         pattern(IrrCoef Chicken), /* Water Use Coefficient for Chickens */
          pattern(IrrCoef_Turkey), /* Water Use Coefficient for Turkeys */ 
         pattern(IrrCoef OtherAnimal) /* Water Use Coefficient for Other Animals */
 }
```
Output: { dem[cty] }

 } :Next:

 $/*$  The results are in mgd. Now convert these to acre feet for use in the irrigation\_allocation ocl file \*/

```
Set : dem01 \{ value : convert_units \{dem01, mgd, af \} }
Set : dem02 { value : convert units {dem02, mgd, af } }
```
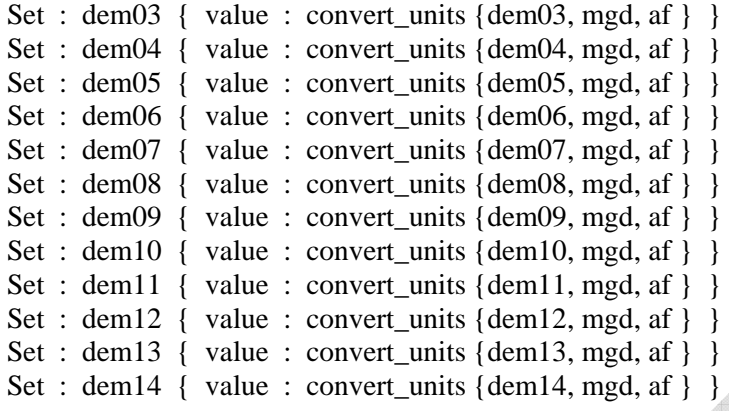

## **Irrig\_allocation.ocl**

/\* This file allocates the irrigation demands by the assumed distribution of demand within each reach of interest \*/

 $/*$  One portion of the county demand is set to the "dem\_\_" that varies by number. These numbers are established in the irrigation input dialog box, with 01 set for Craven, 02 for Durham, and so on. (Also see irrig calculation.ocl file and irrigation dialog box)  $*/$ 

Set Demand\_Or\_Pond\_Ag : demand062 { value : dem09  $*$  0.095 } Set Demand\_WFER\_Ag : demand052 { value : dem09  $*$  0.095 } Set Demand\_Michie\_Ag : demand142 { value :  $\text{dem}02 * 0.078 + \text{dem}10 * 0.31$  } Set Demand\_LitRes\_Ag : demand202 { value : dem09  $*$  0.03 + dem02  $*$  0.097 + dem09  $* 0.14$ } Set Demand Falls Ag : demand302 { value : dem02  $*$  0.076 + dem04  $*$  0.02 + dem02  $*$  $0.488 +$  dem $10 * 0.01 +$  dem $04 * 0.07$  $+$  dem02  $*$  0.094 + dem12  $*$  0.05 + dem03  $*$  0.02 + dem04  $*$ 0.15 } Set Demand Clayt Ag : demand632 { value : dem06  $*$  0.04 + dem02  $*$  0.04 + dem12  $*$  $0.20 + \text{dem03} * 0.01 + \text{dem12} * 0.035$ Set Demand Middl Ag : demand482 { value : dem06  $*$  0.01 + dem12  $*$  0.158 }

Set Demand\_Litpr\_Ag : demand752 { value : dem14  $*$  0.02 + dem06  $*$  0.18 + dem12  $*$  $0.158 + \text{dem03} * 0.03$ 

Set Demand\_Golds\_Ag : demand782 { value : dem06  $*$  0.10 + dem12  $*$  0.053 + dem06  $*$  0.08 + dem13  $*$  0.42 + dem06  $*$  0.39 + dem06  $*$  0.13 } Set Demand\_Kinst\_Ag : demand802 { value : dem07  $*$  0.35 + dem05  $*$  0.05 } Set Demand\_Buckhorn\_Ag : demand502 { value : dem14  $*$  0.05 + dem06  $*$  0.04 + dem08  $* 0.13 + \text{dem12} * 0.035 + \text{dem03} * 0.05$ Set Demand Hooke Ag : demand562 { value : dem13  $*$  0.23 + dem05  $*$  0.57 + dem14  $*$  $0.70 + \text{dem08} * 0.07 + \text{dem06} * 0.01$ 

Set Demand\_Weyer\_Ag : demand902 { value : dem01  $*$  0.04 + dem07  $*$  0.39 + dem07  $*$  $0.09 + \text{dem05} * 0.39 + \text{dem11} * 0.17 + \text{dem14} * 0.04 + \text{dem11} * 0.23$ Paint

### **Set\_inflows.ocl**

/\* Sets the inflows for nodes that need to be filtered. The finalized inflows (through April 2008) were already filtered, however the provisional inflows from the update record routine can be negative due to time of travel or imperfect impairment estimations, and therefore are filtered here to prevent model infeasibility or unrealistic reservoir releases and/or demand shortages. All inflows are filtered except Falls/Bdam, which can have negatives due to the use of back-calculated inflows; and Michie/LRR in Durham, which are based on already unimpaired gages that will not be negative. The inflows to the Crabtree Creek system are set and filtered separately in crabtree.ocl \*/

:For:

 $\{$  [node] = {010, 050, 060, 080, 100, 110, 115, 250, 270, 290, 420, 440, 445, 450, 480, 500, 560, 630, 740, 750, 780, 800, 900}

}

Set : \_TempInf[node] { Value : timesers([node]/inflow) }

Set : inflow[node] { Value : max{0, \_TempInf[node] - \_InfDeficit[node](-1) } }

Set : \_InfDeficit[node] { Value : max{0, \_InfDeficit[node](-1) - \_TempInf[node] } }

:Next:

#### **return\_flows.ocl**

 $/*$  File is RETURN FLOWS.OCL, which has the coding to handle the return flows from demand node. \*/

/\* Hillsborough return flows \*/ Constraint :  ${dFlow106.115 = lookup}$  {HillsReturn, month} \* dDelivery106}

/\* Durham return flows \*/ Constraint :  ${dFlow162.300 = lookup}$  {DurhamReturn, month} \* dDelivery162}

/\* SGWASA return flows - Note: Creedmor WW is sent to SGWASA \*/ Constraint :  ${dFlow259.300 = lookup {SGWASAReturn, month} * (dDeliver256 +$ ddelivery258)}

/\* Raleigh Neuse WWTP return flows \*/ Constraint :  ${dFlow306.620 = lookup}$  {RaleighReturn, month} \* dDelivery306}

/\* Zebulon - Little Creek return flows - is a percentage of Raleigh demand \*/ Constraint :  ${dFlow306.500 = lookup}$   ${LitCrReturn, month}$  \*  ${dDelivery306}$ 

/\* Wake-Forest Smith Creek return flows - based on WF estimated as 5% of Raleigh's total demand \*/

Constraint :  ${dFlow306.320 = lookup }$  {WakeFReturn, month}  $* 0.05 * d$ Delivery306}

 $\frac{1}{8}$  Cary return flows - divide between NRF and SRF  $\frac{1}{8}$ Constraint :  ${dFlow401.416 = 0.55 * inflow401}$ 

Constraint :  ${dFlow401.480} = 0.45 * inflow401}$ 

/\* Clayton return flows - Clayton demand is inlcuded in Johnst Co. \*/ Constraint :  ${dFlow646.630 = lookup}$  {ClaytReturn, month} \* dDelivery646}

/\* Johnston return flows - also treats Smithfield WW \*/ Constraint : {dFlow675.700 = lookup {JohnstReturn, month} \* (dDelivery646 + dDelivery666)}

/\* Progress Energy return flows - generally all WD is used for operations \*/ Constraint :  ${dFlow766.770 = 0.0 * dDelivery766}$ 

/\* Goldsboro return flows \*/ Constraint :  ${dFlow786.780} = lookup {GoldsReturn, month} * dDelivery786}$ 

/\* NRWASA return flows \*/ Constraint :  ${dFlow806.850 = lookup } {NRWASAReturn, month} * dDelivery806}$ 

/\* Wilson return flows \*/ Constraint :  ${dFlow506.560 = lookup } {WilsonReturn, month} * dDelivery506}$ 

/\* Weyerhauser return flows \*/ Constraint:  ${dFlow906.999 = lookup$  {WeyerReturn, month} \* dDelivery906}

#### **routing.ocl**

/\* File is ROUTING.OCL, which has the coding to handle the Falls - Clayton, Clayton - Goldsboro and Goldsboro - Kinston routing, daily time step only. \*/

/\* Falls-to-Clayton.

Falls Release seen at Clayton

 $= .5$  \* yesterday's release  $+ .5$  \* today's release.

Clayton-to-Goldsboro.

Clayton flow seen at Goldsboro

= Average flow of previous four days

Goldsboro-to-Kinston.

Goldsboro flow seen at Kinston

= Average flow of previous two days

 Nodes 310, 640 and 790 are reservoirs used for channel storage. The flow into these three nodes is unrouted; the release from them is routed. The storage in the nodes makes up the difference.

 Note that for the first day of the simulation the routed flows need to be estimated; the current values set the routed flows equal to the upstream flow for that day when the simulation is started on 01/01/1929; they may need to be adjusted if the run is started on a different date. \*/

#### Target FallsRout : dflow310.320 - .5 \* dflow300.310

```
{ Condition : abs_period <= 1 
   priority : 1 
   penalty+ : 10000 
   penalty- : 10000 
  value : convert_units \{49.25, cfs, af\} Condition : default 
   priority : 1 
   penalty+ : 10000 
   penalty- : 10000 
  value : .5 * flow300.310(-1)} 
Target ClaytRout : dflow640.650 
{ Condition : abs_period \leq 1 priority : 1 
   penalty+ : 10000 
   penalty- : 10000 
  value : convert_units { 353.6, cfs, af }
  Condition : abs_period = 2 priority : 1 
   penalty+ : 10000
```

```
 penalty- : 10000 
  value : flow630.640(-1)
  Condition : abs_period = 3 priority : 1 
   penalty+ : 10000 
   penalty- : 10000 
  value : (flow630.640(-2) + flow630.640(-1)) / 2
  Condition : abs_period = 4 priority : 1 
   penalty+ : 10000 
   penalty- : 10000 
  value : (flow630.640(-3) + flow630.640(-2) + flow630.640(-1)) / 3
   Condition : default 
   priority : 1 
   penalty+ : 10000 
   penalty- : 10000 
  value : (flow630.640(-4) + flow630.640(-3) + flow630.640(-2) + flow630.640(-1)) / 4
} 
Target GoldsRout : dflow790.795 
{ Condition : abs_period <= 1 
   priority : 1 
   penalty+ : 10000 
   penalty- : 10000 
  value : convert_units { 1047.6, cfs, af }
  Condition : abs_period = 2 priority : 1 
   penalty+ : 10000 
   penalty- : 10000 
  value : flow780.790(-1)
   Condition : default 
   priority : 1 
   penalty+ : 10000 
   penalty- : 10000 
  value : (flow780.790(-2) + flow780.790(-1)) / 2}
```
#### **crabtree.ocl**

/\* Set the Crabtree Creek inflows and net evap for the individual flood control impoundments Instead of having 11 inflow and evap records in the basedata file, base all of them the inflow400/evap400 from the main basedata.dss \*/

/\* Variables for the incremental DA into each reservoir \*/

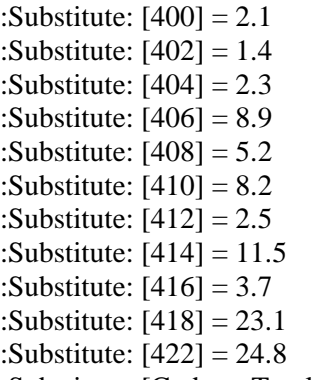

:Substitute: [CrabtreeTotal] = 93.7

 $/*$  Filter the total inflow (in case there are any negative provisional inflows)  $*/$ 

Set : \_TempInfCrabtree { Value : timesers(400/inflow) }

Set : \_TotInfCrabtree { Value : max {0, \_TempInfCrabtree - \_InfDeficitCrabtree(-1) } }

Set : InfDeficitCrabtree { Value : max {0, \_InfDeficitCrabtree(-1) - \_TempInfCrabtree } }

/\* Set the inflows - proportion by drainage area the total inflow to Crabtree Creek \*/

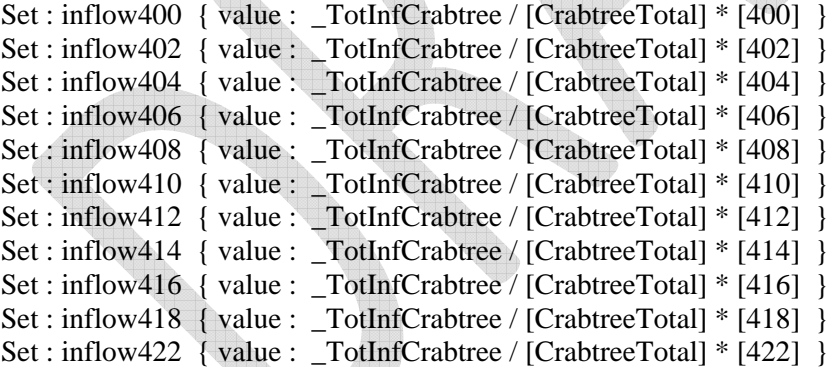

 $/*$  Set the evap for all nodes  $*/$ 

```
:For:
```
}

 $\{$  [node] = { 400, 402, 404, 406, 408, 410, 412, 414, 416, 418, 422 }

Set : evap[node] { value : stor\_to\_area { [node], storage[node] } \* timesers(400/evap) / 12 }

:Next:

/\* Set the spillway rating curves for the Crabtree Creek impoundments. Prevent releases from drawing pond below spill elevation \*/ Target 400\_release: dflow400.412

```
{ Condition : default 
   priority : 1 
   penalty+ : 1000 
   penalty- : 1000 
  Value : min {convert_units { Lookup{ 4000utflow, elevation400 }, cfs, af}, storage400 -
elev_to_stor {400, 305} } 
} 
Target 402_release: dflow402.412 
{ Condition : default 
   priority : 1 
   penalty+ : 1000 
   penalty- : 1000 
  Value : min {convert_units { Lookup{ 402\text{Outflow}, elevation402 }, cfs, af}, storage402 -
elev_to_stor {402, 326} } 
} 
Target 404_release: dflow404.412 
{ Condition : default 
   priority : 1 
   penalty+ : 1000 
   penalty- : 1000 
  Value : min {convert_units { Lookup{ 404Outflow, elevation404 }, cfs, af}, storage404 -
elev to stor \{404, 342.5\} }
} 
Target 406 release: dflow406.412
{ Condition : default 
   priority : 1 
   penalty+ : 1000 
   penalty- : 1000 
  Value : min {convert_units { Lookup{ 406Outflow, elevation406 }, cfs, af}, storage406 -
elev_to_stor {406, 306.5} } 
} 
Target 408_release: dflow408.412 
{ Condition : default 
   priority : 1 
   penalty+ : 1000 
   penalty- : 1000 
  Value : min {convert_units { Lookup{ 408\text{Outflow}, elevation408 }, cfs, af}, storage408 -
elev_to_stor {408, 313} } 
} 
Target 410_release: dflow410.412 
{ Condition : default 
   priority : 1 
   penalty+ : 1000 
   penalty- : 1000 
  Value : min {convert_units { Lookup{ 4100utflow, elevation410 }, cfs, af}, storage410 -
elev_to_stor {410, 306.5} }
```
}

```
Target 412_release: dflow412.416 
{ Condition : default 
   priority : 1 
   penalty+ : 1000 
   penalty- : 1000 
  Value : min {convert_units { Lookup{ 412Outflow, elevation412 }, cfs, af}, storage412 -
elev_to_stor {412, 276} } 
} 
Target 414_release: dflow414.416 
{ Condition : default 
   priority : 1 
   penalty+ : 1000 
   penalty- : 1000 
  Value : min {convert_units { Lookup{ 414\text{Outflow}, elevation414 }, cfs, af}, storage414 -
elev_to_stor {414, 301 } } 
} 
Target 416_release: dflow416.424 
{ Condition : default 
   priority : 1 
   penalty+ : 1000 
   penalty- : 1000 
  Value : min {convert_units { Lookup{ 416Outflow, elevation416 }, cfs, af}, storage416 -
elev_to_stor {416, 230} } 
} 
Target 418_release: dflow418.424 
{ Condition : default 
   priority : 1 
   penalty+ : 1000 
   penalty- : 1000 
  Value : min {convert_units { Lookup{ 418Outflow, elevation418 }, cfs, af}, storage418 -
elev_to_stor {418, 335} } 
} 
Target 422_release: dflow422.424 
{ Condition : default 
   priority : 1 
   penalty+ : 1000 
   penalty- : 1000 
  Value : min {convert_units { Lookup{ 422Outflow, elevation422 }, cfs, af}, storage422 -
elev_to_stor {422, 252} } 
}
```
#### **upper\_eno\_ops.ocl**

 $/*$  Operation policy the Upper Eno, based on the Capacity Use Plan  $*/$ 

```
/* Compute channel loss factor, which is used in the Lake Orange and WFER min release 
computations, 
   and to calculate channel loss at the Hillsborough Gage. Based on the values in the WFER dam 
safety permit. */ 
Set : Eno Channel Loss
{ condition : flow 110.115 < convert units {4,cfs,af}
  Value : 0.2condition : flow110.115 \leq convert units{12,cfs,af}
  Value : 0.1 condition : default 
  Value : 0
} 
/* Determine the maximum release from Lake Orange for Hillsborough demand; based on stage. 
*/ 
Set : Max Hills WD
{ /* Stages 6 */condition : storage060 / max_stor060 \leq 0.3
    Value : convert units \{ 0.68, mgd, af \}/* Stages 5 */condition : storage060 / max_stor060 <= 0.4Value : convert_units \{ 1.13, mgd, af \} /* Stages 3 & 4 */ 
    condition : storage060 / max_stor060 \leq 0.6
    Value : convert_units { 1.28, mgd, af }
     /* Stage 2 */ 
    condition : storage060 / max stor060 \leq 0.8
    Value : convert_units \{ 1.36, mgd, af \} /* Stage 1 */ 
     condition : default 
    Value : convert_units \{1.51, mgd, af\}}
```
/\* Determine the maximum release from Lake Orange for Orange-Alamance demand; based on stage. \*/

```
Set : _Max_OrAl_WD 
{/* Stages 6 */ condition : storage060 / max_stor060 <= 0.3 
   Value : convert_units { 0.37, mgd, af }
```
 $/*$  Stages 5  $*/$ 

```
condition : storage060 / max_stor060 \le 0.4Value : convert_units \{ 0.62, mgd, af \} /* Stages 3 & 4 */ 
    condition : storage060 / max_stor060 \leq 0.6
    Value : convert units \{ 0.70, mgd, af \} /* Stage 2 */ 
    condition : storage060 / max stor060 \leq 0.8
    Value : convert_units \{0.74, mgd, af\}/* Stage 1 */ condition : default 
    Value : convert_units { 0.82, mgd, af }
} 
/* Determine the maximum release from Lake Orange for Piedmont Minerals demand; based on 
stage. */ 
Set : _Max_Pied_WD 
{/* Stages 6 */condition : storage060 / max stor060 \leq 0.3
    Value : convert units \{ 0.00, \text{mgd, af } \}/* Stages 5 */condition : storage060 / max_stor060 \leq 0.4
    Value : convert units \{ 0.19, \text{mgd, af } \}/* Stages 4 */condition : storage060 / max_stor060 \leq 0.5
    Value : convert_units { 0.32, mgd, af }
     /* Stages 3 */ 
    condition : storage060 / max_stor060 \leq 0.6
    Value : convert_units { 0.36, mgd, af }
     /* Stage 2 */ 
    condition : storage060 / max_{\text{1}}stor060 \le 0.8Value : convert_units { 0.38, mgd, af }
    /* Stage 1 */ condition : default 
    Value : convert_units \{0.43, mgd, af\}} 
/* Determine the Lake Orange required streamflow augmentation; based on stage. */ 
Set : _Orange_streamflow
```

```
{ /* Stages 6 */condition : storage060 / \text{max\_stor}060 \leq 0.3Value : 0
    /* Stages 5 */condition : storage060 / \text{max\_stor}060 \leq 0.4Value : 0
```

```
 /* Stages 3 & 4 */ 
condition : storage060 / max_stor060 \leq 0.6
Value : convert_units { 0.45, mgd, af }
 /* Stage 2 */ 
condition : storage060 / \text{max\_stor}060 \leq 0.8Value : convert_units \{0.65, mgd, af\}/* Stage 1 */ condition : default 
Value : convert units \{ 1.10, mgd, af \}
```
}

/\* Lake Orange minimum release, based on Eno Capacity Use plan. Includes a streamflow augmentation release plus

 a release for downstream demands. The release for Hillsborough, Or-Al and Pied. Minerals' demand is only up to

 the maximum specified in the plan. A multiplier for channel loss, the same as for WFER, is also included. \*/

Set : min\_flow060.080

{ /\* All stage-dependant streamflow augmentation and max. WDs have been determined above \*/

condition : default

```
Value : (1 + \text{Lno\_Channel\_Loss}) * (\text{Corange\_streamflow} + \text{min} \{ \text{demand046}, \text{Cov} \} )Max_CorALWD } + min { demand106, Max_Hills_WD } + min { demand116,
_Max_Pied_WD }) 
}
```
/\* Determine which Phase WFER is in. Set to Tier 3 if elevation < 624. Set to Tier 2 if elevation is between 624 and 628 ft.

Otherwise set to Tier 1 \*/

```
Set : _WFER_Tier
```

```
{ Condition : elevation050 < 624Value : 3
```
 Condition : elevation050 < 628 Value : 2

 Condition : default Value : 1

}

/\* WFER Minimm release - depends on storage tier, and remaining Hillsborough demand that cannot be met by Lake Orange.

 From Eno Capacity Use pland and WFER dam safety permit; either enough to meet downstream requirements, or the specified

seasonal pattern, whichever is greater \*/

Set : min\_flow050.080

 $\frac{1}{2}$  /\* If in Tier1 \*/ condition : WFER Tier  $= 1$ 

```
Value : max \{(1 + \text{Eno\_Channel\_Loss}) * (convert\_units\{1.0, cfs, af\} + max\} 0,demand106 - _Max_Hills_WD }), convert_units{pattern(Tier1),cfs,af} }
    /* If in Tier2 */ 
   condition : _WFER_Tier = 2 
   Value : max \{(1 + \text{Eno\_Channel\_Loss}) * (convert\_units\{1.0, cfs, af\} + max\} 0,demand106 - _Max_Hills_WD }), convert_units{pattern(Tier2),cfs,af} }
   /* If in Tier3 */condition : _WFER_Tier = 3Value : max \{(1 + \text{Eno\_Channel\_Loss}) * (convert\_units\{1.0, cfs, af\} + max\{0,demand106 - _Max_Hills_WD }), convert_units{pattern(Tier3),cfs,af} }
} 
/* Compute channel loss at Hills. Gage (computed) */ 
Target Channel_Loss : dflow110.107 
{ condition : default 
   priority : 1 
   penalty+ : 1000 
   penalty- : 1000 
  Value : max \{ 0, \text{Eno\_Channel\_Loss} * (flow105.110 + inflow110) \}}
```
#### **durham\_ops.ocl**

/\* Operational policy for Durham's system \*/

/\* Set Teer Quarry flows to zero - operating policy can be set in alternative scenarios \*/ Constraint :  ${dFlow115.120 = 0}$ 

Constraint :  ${dFlow140.120 = 0}$ 

Constraint :  ${dFlow200.120 = 0}$ 

Constraint :  ${dFlow120.151 = 0}$ 

/\* Turn off interconnects from Durham for base case - transfers can be simulated with an operating policy in alternative scenarios \*/

Constraint :  ${dFlow151.106 = 0}$ 

Constraint :  ${dFlow151.152 = 0}$ 

Constraint :  ${dFlow151.154 = 0}$ 

Constraint :  ${dFlow151.156 = 0}$ 

Constraint :  ${dFlow151.158 = 0}$ 

/\* Sets the Little River Reservoir (Durham) minimum release - based on stage and time of year \*/ Set LittleRiverRelease : min\_flow200.205

{ condition : (storage200 / max\_stor200) < 0.7 value : convert\_units {0.64,cfs,af}

```
condition : month > 5 and month < 12value : convert_units {2.0,cfs,af}
```

```
 condition : default 
value : convert_units {6.0,cfs,af}
```
/\* RESERVOIR BALANCING -- Durham

 With a very low penalty in Priority 1, balance the water (usable stor pct) between the reservoirs. This will draw Michie and Little River Res. down proportionally. This can be replaced with a more comprehensive operating policy from Durham in alternative scenarios \*/

Constraint Balance200 : { d\_StorRatio > ( Dstorage200 - dead\_stor200 ) / (max\_stor200 dead  $stor200$  ) }

Constraint Balance140 : { d\_StorRatio > ( Dstorage140 - dead\_stor140 ) / (max\_stor140  $dead\_stor140)$ }

Minimax : d\_StorRatio

}

```
{ priority : 1 
 penalty : 2 
 tolerance : .02 
}
```
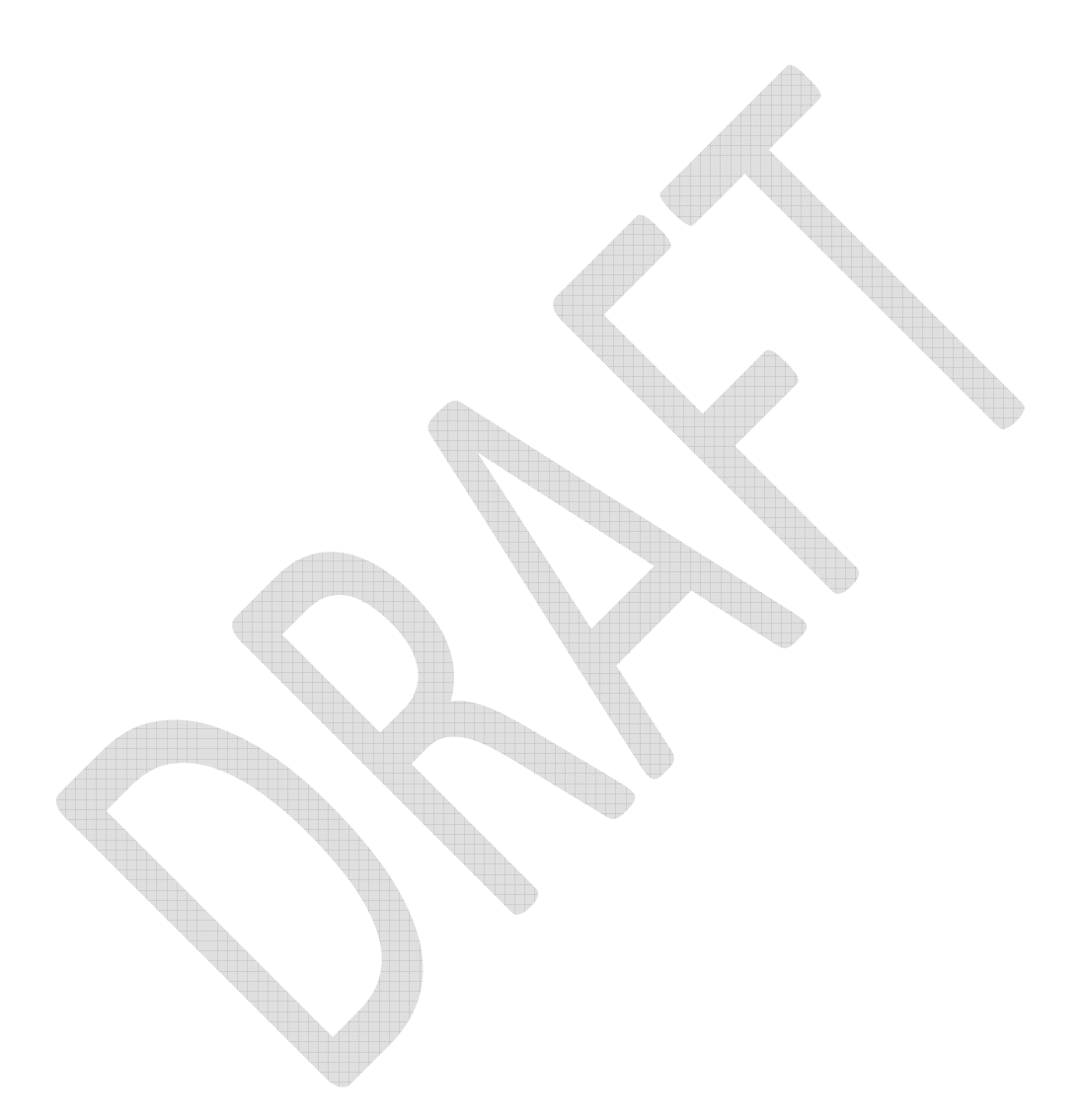

## **falls\_bdam\_ops.ocl**

/\* Operational policies for Falls and Beaverdam \*/

/\* Sets the Falls minimum release - seasonal pattern (100/60 cfs) with user-defined safety factor (only when using service gates)

```
 The safety factor can be set in the ocl constants table. */
```
Set FallsRelease : min\_flow300.310

```
{ condition : month > 3 and month < 11
```

```
value : convert_units { 100, cfs, af } *(1 + [FLakeMin_SafeFact] / 100)
```

```
 condition : default
```

```
 /* Winter min. release based on amount from Piggyback gates, which is approx. 60 cfs 
depending on stage. */
```

```
value : convert_units { lookup { PiggybackGate, elevation300 }, cfs, af }
}
```

```
/* Sets the Clayton minimum flow target - seasonal pattern (254/184 cfs) with user-
defined safety factor
```

```
 Also can be overridden if user chooses, when WQ storage drops below 20%; this can 
be truned on in the ocl constants table. */
```

```
Set Clayt_Target: min_flow630.640
```

```
{ condition : [ClaytonTarget\_Override] = 1 and ( \_Total\_WQ\_Pet(-1) <
```

```
[FLake_WQ_Threshold] or elevation300 \leq 245 )
  value : 0
```

```
condition : month > 3 and month < 11value : convert_units { 254, cfs, af } * ( 1 + [ClaytonTarget_SafeFact] / 100 )
```

```
 condition : default
```

```
value : convert_units \{ 184, cfs, af \} * (1 + [ClaytonTarget_SafeFact] / 100)}
```

```
<sup>*</sup> Beaverdam elevation = projected Falls elevation if at or above 249 ft. */Target Bdam_elevation : dstorage230
```

```
{ condition : elevation300 > = 249.0 priority : 1 
   penalty+ : 10000 
   penalty- : 10000 
  Value : elev_to_stor {230, elevation300}
}
```

```
/*Beaverdam drought release policy*/
```

```
Target Beaverdam_release : dflow230.300
```

```
{ /* If Falls is between 237 and 240, and Beaverdam is above 236.5, draw down 
Beaverdam maximum of 1-ft (down to a minimum of 236.5); next drawdown can occur 
after 5 days */ 
  condition : elevation 230(-5) - elevation 230 < 5 and elevation 300 < 240 and
elevation230 > elevation300 and elevation230> 236.5 
   priority : 1 
   penalty+ : 1000 
   penalty- : 1000 
  Value : min { elev_to_stor { 230, elevation230 } - elev_to_stor { 230, elevation230- 1 }, elev_to_stor { 230, elevation230 } - elev_to_stor { 230, 236.5 } } 
   /* If Falls is below 249 ft, make sure Beaverdam is not above 249 ft */ 
  condition : elevation 230 > 249 and elevation 300 < 249 priority : 1 
   penalty+ : 1000 
   penalty- : 1000 
  Value : elev_to_stor { 230, elevation230 } - elev_to_stor { 230, 249 }
  /* To ensure accurate accounting of water supply and quality pools, when stressed, 
release some contents from Beaverdam if either yesterday's water supply or 
   water quality account for Falls was less than 5% full; do not draw down more than 1 ft 
per day THIS IS NOT PART OF TERRY'S SPREADSHEET (sn) */ 
  condition : FLake WS Pct(-1) < 5 or FLake WQ Pct(-1) < 5 and elevation 230 >elevation300 + 0.9 and elevation230(-5) - elevation230 < 5
   priority : 1 
   penalty+ : 1000 
   penalty- : 1000 
  Value : max \{0, \text{min } { elev_to_stor \{ 230, \text{elevation230 } \} - elev_to_stor \{ 230, \text{elevation230 } \}elevation230 - 1 }, (Bdam_WS_Stor(-1) + _Bdam_WQ_Stor(-1) + inflow230 -
evap230 )} } 
   condition : default 
   priority : 1 
   penalty+ : 1000 
   penalty- : 1000 
  Value : 0
}
```
/\* Constrain the delivery for Raleigh from Falls based on amount in the total (Falls+Bdam) water supply storage account.

 Demand will not be fulfilled if the account has gone empty and there is not enough inflow to the water supply account (for the previous day).

 Similarly, constrain the water quality release from Falls (arc 300.310) based on amount in the water quality storage account.

 Since we refer to yesterday's storage estimates, for the first day of the run, constrain deliveries and releases to the initialized volumes for

 each account (for simplicity, ignore inflows) so that deliveries and releases are made. \*/

```
Constraint Deliv_Lim_Raleigh : 
       { condition : abs_period = 1
        expression : dflow300.306 \leq [FLake_WS_Stor] + [Bdam_WS_Stor]
        } 
Constraint Deliv_Lim_Raleigh : 
       { condition : abs_period > 1
        expression : dflow300.306 \le Total WS_Stor(-1)
        } 
Constraint Release_Limit_Falls : 
       { condition : abs_period = 1
        expression : dflow300.310 \leq [FLake_WQ_Stor] + [Bdam_WQ_Stor]
        } 
Constraint Release_Limit_Falls : 
       { condition : abs_period > 1
        expression : dflow300.310 \le Total_WQ_Stor(-1)
        }
```
#### **falls\_flood\_ops.ocl**

/\* Flood release policy for Falls Lake \*/

/\* Calculate estimated local inflow to Clayton, which is used in determing Falls flood releases \*/

Set : \_ClaytLocal

 $Value: inflow290 + inflow445 + inflow450 + inflow630 +$ 

 /\* To increase accuracy, estimate Crabtree outflows by using starting elevation and spillway curve \*/

 min {convert\_units { Lookup{ 416Outflow, elevation416 }, cfs, af}, storage416 elev to stor  $\{416, 230\}$  } +

min { convert\_units { Lookup{ 418Outflow, elevation418 }, cfs, af}, storage418 elev\_to\_stor  $\{418, 335\}$  } +

 min {convert\_units { Lookup{ 422Outflow, elevation422 }, cfs, af}, storage422 elev\_to\_stor {422, 252} } }

/\* Falls flood operations per recommendations in Terry Brown's email 02/26/2009 \*/ Target Falls release : dflow300.310

{ /\* Release only the minimum release if elevation is less than 255 and est. Clayton inflows  $\ge$  7000 cfs  $\overline{\ast}$ /

condition : elevation300  $>= 251.5$  and elevation300  $<= 255$  and ClaytLocal  $>=$ convert\_units { 7000, cfs, af}

priority : 1

penalty+ : 50

penalty- : 50

Value : min\_flow300.310

 /\* If elev. < 255 and est. Clayton inflow < 7000 cfs, release the lesser of 4000 cfs or (7000 - the Clayt inflow).

 Also added provision to only drop Falls to the guide curve, but not less than the minimum release \*/

condition : elevation300  $\ge$  251.5 and elevation300  $\lt$  = 255 and \_ClaytLocal  $\lt$ convert units  $\{ 7000, \text{cfs}, \text{af} \}$ 

priority : 1

penalty+ : 50

penalty- : 50

Value : max { min flow 300.310, min { convert units { 4000, cfs, af },

convert\_units  $\{7000, \text{cfs}, \text{af}\}$  - \_ClaytLocal, storage300 - elev\_to\_stor  $\{300, 251.5\}$  } }

 /\* Release only the minimum release if elevation is less than 255 - 258 and est. Clayton inflows  $\ge$  7000 cfs \*/

```
condition : elevation300 > 255 and elevation300 \leq 258 and _ClaytLocal >=
convert_units { 7000, cfs, af} 
   priority : 1 
   penalty+ : 50 
   penalty- : 50 
   Value : min_flow300.310 
   /* If elev. is 255 - 258 and est. Clayton inflow < 7000 cfs, release 7000 - the Clayt 
inflow. */ 
  condition : elevation300 > 255 and elevation300 \le 258 and _ClaytLocal \leconvert_units { 7000, cfs, af} 
   priority : 1 
   penalty+ : 50 
   penalty- : 50 
  Value : convert_units \{7000, cfs, af\} - ClaytLocal
   /* Release only the minimum release if elevation is 258 - 264.8 and est. Clayton 
inflows >= 8000 \text{ cfs} */
  condition : elevation300 > 258 and elevation300 \leq 264.8 and ClaytLocal \geqconvert_units { 8000, cfs, af} 
   priority : 1 
   penalty+ : 50 
   penalty- : 50 
  Value : min_flow300.310
  \frac{\text{#}}{\text{#}} If elev. is 258 - 264.8 and est. Clayton inflow < 8000 cfs, release 8000 - the Clayt
inflow. */ 
  condition : elevation300 > 258 and elevation300 \leq 264.8 and ClaytLocal \leqconvert_units { 8000, cfs, af} 
   priority : 1 
   penalty+ : 50 
   penalty- : 50 
   Value : convert_units { 8000, cfs, af } - _ClaytLocal 
  <sup>/*</sup> If elev. is 264.8 - 268 and est. Clayton inflow >= 8000 cfs, release only the
computed spillway amount */ 
  condition : elevation300 > 264.8 and elevation300 \leq 268 and ClaytLocal >=
convert units \{8000, cfs, af\} priority : 1 
   penalty+ : 50 
   penalty- : 50 
  Value : convert_units { lookup { FallsSpillway, elevation300 }, cfs, af }
```
/\* If elev. is 264.8 - 268 and est. Clayton inflow  $< 8000$  cfs, release [(8000 cfs + the computed spillway amount) - the Clayt inflow]. \*/

```
condition : elevation300 > 264.8 and elevation300 \leq 268 and _ClaytLocal \leqconvert_units { 8000, cfs, af} 
   priority : 1 
   penalty+ : 50 
   penalty- : 50 
  Value : convert_units { 8000 + \text{lookup} { FallsSpillway, elevation300 }, cfs, af } -
_ClaytLocal
```

```
\frac{1}{8} If elev. is > 268, release the full amounts possible from the service gates and the
spillway. */ 
   condition : elevation300 > 268 
   priority : 1 
   penalty+ : 50 
   penalty- : 50 
   Value : convert_units { lookup { FallsSvcGate, elevation300 } + lookup { 
FallsSpillway, elevation300 }, cfs, af }
}
```
/\* Set targets based on flood stages at downstream gages; note that the above release policy takes priorty over these targets \*/

```
/* Clayton flood control target */ 
Target Clayton_max : dflow630.640 
{ condition : default 
   priority : 1 
   penalty+ : 10 
   penalty- : 0 
  Value : convert_units\{ 5332, cfs, af \}} 
/* Goldsboro flood control target */ 
Target Goldsboro_max : dflow780.790 
{ condition : default 
   priority : 1 
   penalty+ : 10 
   penalty- : 0 
  Value : convert_units{ 6003, cfs, af }
} 
/* Kinston flood control target */ 
Target Kinston_max : dflow800.850 
{ condition : default 
   priority : 1 
   penalty+ : 10 
   penalty- : 0 
  Value : convert_units\{ 7168, cfs, af \}
```
## **raleigh\_ops.ocl**

/\* Operational policy for other Raleigh systems - Swift Creek and the proposed Little River Reservoir. \*/

/\* Set the minimum release for Benson/Wheeler - per 3/3/08 e-mail from Mary Sadler via Reed Palmer - based on useable storage \*/ Set : min\_flow440.700  $\{$  condition : (storage420 - dead stor420 + storage440 - dead stor440) / (max stor420 dead stor420 + max stor440 - dead stor440) <  $0.3$ Value : convert units  $\{ 1, cfs, af \}$ condition : (storage420 - dead\_stor420 + storage440 - dead\_stor440) / (max\_stor420 dead  $stor420 + max$  stor440 - dead  $stor440$ ) < 0.6 Value : convert\_units  $\{2, cfs, af\}$  condition : default Value : convert\_units  $\{3, cfs, af\}$ } /\* Set flow from Lake Benson to Raleigh demand to zero; basecase simulates Raleigh's withdrawal from Falls; this section can be commented out and the next section dictating the Swift Creek operations policiy can be activated for alternative runs. \*/ Constraint :  ${dFlow440.306 = 0}$ 

/\* Operational policy for withdrawals from Benson as proposed by Hazen & Sawyer. This code is commented out for basecase run; it can be activated for an alternative run where the new WTP is being used. \*/

/\* System Storage for Raleigh - needs to be adjusted if one of the supply systems is turned on or off \*/

Set : Raleigh Sys Stor Pct

{ value : ( $Total WS Stor(-1) + storage420 - dead stor420 + storage440$ dead stor440 ) /

( [Total Max WS Storage] + max stor420 - dead stor420 + max stor440  $dead\_stor440)$ }

/\* Set a delivery constraint on Benson to make it maximize usage when storage gets low so

that the full useable storage is utilized. \*/

/\*Constraint Maximize\_Lake\_Benson\_withdrawal :

{ condition : storage  $440 \ge$  dead stor $440 +$  convert units { 20, mgd, af } and Raleigh Sys Stor Pct  $< 0.10$ 

expression : dflow440.306 = convert\_units  $\{20 \text{, mgd, af }\}$ 

}\*/

 $\frac{1}{2}$  Set minimum delivery targets for Benson & Falls to improve withdrawal stability  $\frac{1}{2}$ /\*Target Benton\_WTP\_Min\_production : dflow440.306

```
{ condition : default 
   priority : 1 
   penalty+ : 0 
   penalty- : 50 
  Value : convert units \{ 5, \text{mgd, af } \}}
```

```
Target Falls_WTP_Min_production : dflow300.306 
{ condition : default 
   priority : 1
```

```
 penalty+ : 0 
   penalty- : 50 
  Value : convert units\{ 45, \text{mgd, af } \}}*/
```

```
/* Set the maximum delivery from Benton to Raleigh based on the Benton WTP capacity 
*/
```

```
/*Set : max_flow440.306
```

```
{ condition : default
```

```
Value : convert units \{ 20, mgd, af \}
```
} \*/

/\* RESERVOIR BALANCING -- Raleigh - Attempt to draw down the Falls/Bdam WS account and the usable storage

in Benson/Wheeler proportionally. \*/

/\*Constraint Balance300 : { d\_StorRatio2 > ( Dstorage300 + Dstorage230 - elev\_to\_stor { 300 , 236.5 } - elev\_to\_stor { 230, 236.5 } - \_Total\_WQ\_Stor(-1)) / ( (elev\_to\_stor { 300 , 251.5 } - elev\_to\_stor { 300 , 236.5 })

+

 (elev\_to\_stor { 230 , 251.5 } - elev\_to\_stor { 230 , 236.5 }) -  $[Total\_Max_WQ_Storage] + 0$ }

Constraint Balance 440 : { d\_StorRatio2 > ( Dstorage  $440 +$  Dstorage  $420$  - dead\_stor  $440$  dead stor420 ) / (max stor440 + max stor420 - dead stor440 - dead stor420) + 0.1 }

Minimax : d\_StorRatio2

{ priority : 1 penalty : 25 tolerance : .02

- /\* Raleigh's proposed Little River Reservoir -- Set flow from Little River Reservoir (Raleigh) to Raleigh demand to zero; basecase simulates Raleigh's withdrawal from Falls; this can be changed to reflect a future operating policy using that lake. \*/ Constraint :  ${dFlow740.306 = 0}$
- /\* Also note that the net evaporation for the propsed reservoir is turned off in the basecase run, to prevent drawdown in the reservoir from cutting off flows in the river when modeling current scenarios with the reservoir. The net evaporation can be turned back on for an alternative scenario by switching the Evaporation Type to "Time Series" under the Net Evaporation table. \*/

} \*/

## **buckhorn\_ops.ocl**

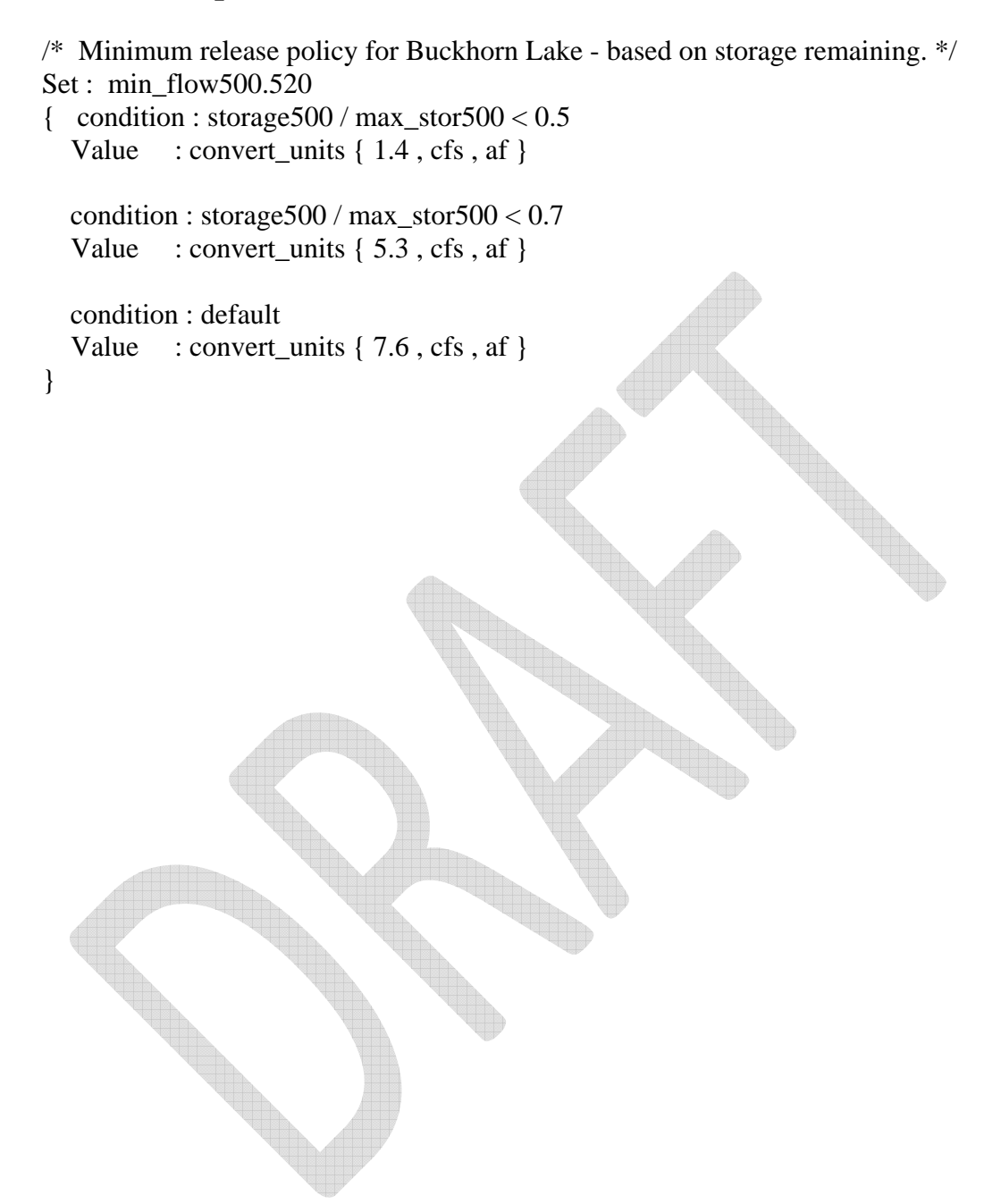

## **Falls\_Bdam\_WQ\_WS\_Accounts.ocl**

/\* The Falls conservation storage zone is divided into water quality and water storage accounts

Fraction of conservation storage and inflow :

 $WO = 57.7\%$  allocated (61.322 acft.)

 $WS = 42.3\%$  allocated  $(45,000 \text{ acf.})$ 

Beaverdam is also included in the WQ/WS accounting, the proportion to each is the same as Falls. \*/

/\* WQ and WS accounts by lake \*/ Set : Pct Max WQ Storage { value : ( [Total Max WQ Storage] / [Total\_Max\_WQ\_WS\_Storage] ) \* 100 } Set : \_Pct\_Max\_WS\_Storage { value : 100 - \_Pct\_Max\_WQ\_Storage } Set : \_FLake\_Max\_WQ\_Storage { value : \_Pct\_Max\_WQ\_Storage / 100 \* [FLake\_Max\_WQ\_WS\_Storage] } Set : \_FLake\_Max\_WS\_Storage { value : \_Pct\_Max\_WS\_Storage / 100 \* [FLake\_Max\_WQ\_WS\_Storage] } Set : \_Bdam\_Max\_WQ\_Storage { value : [Total\_Max\_WQ\_Storage] - \_FLake\_Max\_WQ\_Storage } Set : \_Bdam\_Max\_WS\_Storage { value : [Total\_Max\_WS\_Storage] -\_FLake\_Max\_WS\_Storage }

/\* Beaverdam Accounting \*/

Set : \_Bdam\_Inf { value : inflow230 - evap230(0) } /\* Base it on net inflow for Beaverdam.

 Evap (0) since this file is included after the solve statement and we want today's evap, not tomorrow's \*/

Set : \_Bdam\_Inf\_WS { value : \_Pct\_Max\_WS\_Storage / 100 \* \_Bdam\_Inf }

Set : \_Bdam\_WS\_Rel /\* Calculate the WS outflow to Falls from Beaverdam. Assume that the WS amount is simply based on the percent of water supply to total account storage in Beaverdam \*/

{ condition : elevation230 < 249 /\* WS Outflow only if Beaverdam is less than 249ft (spillage is accounted for in Falls) \*/

value : flow230.300  $*$   $Pct$  Max WS Storage / 100

 condition : default value : 0

```
}
```

```
Set : _Bdam_WS_Stor_Init /* Calculate the initial Beaverdam WS storage (before 
computing spill to WQ and back*/ 
{ condition : elevation230 >= 249 or _Bdam_WS_Stor(-1) + _Bdam_Inf_WS -
_Bdam_WS_Rel >= _Bdam_Max_WS_Storage 
   value : _Bdam_Max_WS_Storage
/* Prevent the water supply account from going negative \frac{*}{s} condition : default 
   value : max \{ 0, \_\text{Adam\_WS\_Stor(-1) + } \_\text{Adam\_Inf\_WS - } \_\text{Adam\_WS\_Rel} \}} 
Set : _Bdam_WStoWQ_Spill /* Calculate the spillover from WS to WQ*/ 
\{ condition : _Bdam_WS_Stor(-1) + _Bdam_Inf_WS - _Bdam_WS_Rel >
_Bdam_Max_WS_Storage /* Spillover only if projected WS storage is more than 100% 
*/ 
   value : _Bdam_WS_Stor(-1) + _Bdam_Inf_WS - _Bdam_WS_Rel -
_Bdam_Max_WS_Storage 
    condition : default 
   value : 0
} 
Set : _Bdam_Inf_WQ { value : _Pct_Max_WQ_Storage / 100 * _Bdam_Inf }
Set : _Bdam_WQ_Rel /* Calculate the WQ outflow to Falls from Beaverdam */ 
{ condition : elevation230 < 249 /* WQ Outflow only if Beaverdam is less than 249ft 
(spillage is accounted for in Falls) */ 
    value : flow230.300 * _Pct_Max_WQ_Storage / 100 
    condition : default 
   value : 0
} 
Set : _Bdam_WQ_Stor /* Calculate the Beaverdam WQ storage */ 
    {\rm condition}: elevation230 >= 249 or _Bdam_WQ_Stor(-1) + (
_BBdam_WStoWQ_Spill + _BBdam_Inf_WQ - _BBdam_WQ_Rel ) >=
_Bdam_Max_WQ_Storage 
   value : Bdam Max WQ Storage
/* Prevent the water quality account from going negative */ condition : default 
   value : max \{ 0, \underline{\hspace{0.1cm}} \text{Adam}\_WQ\_Stor(-1) + (\underline{\hspace{0.1cm}} \text{Adam}\_WStowQ\_Spill +_Bdam_Inf_WQ - _Bdam_WQ_Rel ) } 
}
```

```
Set : _Bdam_WQtoWS_Spill /* Calculate the spillover from WQ to WS */
{ condition : _Bdam_WQ_Stor(-1) + ( _Bdam_WStoWQ_Spill + _Bdam_Inf_WQ -
_Bdam_WQ_Rel ) > _Bdam_Max_WQ_Storage /* Spillover only if projected WS 
storage more than 100% */ 
   value : _B\text{dam}_WQ_Stor(-1) + (_B\text{dam}_WStowQ_Spill +_B\text{dam}_Inf_WQ -_Bdam_WQ_Rel ) - _Bdam_Max_WQ_Storage 
    condition : default 
   value : 0
} 
Set : _Bdam_WS_Stor /* Calculate the final Beaverdam WS storage (after computing 
spillage) */ 
{ condition : _Bdam_WS_Stor_Init + _Bdam_WQtoWS_Spill >= 
_Bdam_Max_WS_Storage /* Set at 100% if at or above full */ 
   value : Bdam Max WS Storage
    condition : default 
   value : _Bdam_WS_Stor_Init + _Bdam_WQtoWS_Spill
} 
/* Falls Accounting */ 
/* Falls Lake inflow is Falls gain + upstream flows into Falls*/ 
Set : FLake Inf
```
{ /\* When Beaverdam is full, inflow to Falls account from Beaverdam will simply be the Beaverdam surplus above  $249$  (= net inflow). Note for the general accounting

```
 (i.e, not the WS/WQ accounting), storage will accumulate in Beaverdam (and 
Falls) until the upper rule of 251.5 is reached.
```
The point of this is to mirror what historic elevations have been  $*/$ condition : elevation  $230 \ge 249$ 

```
value : inflow300 + flow140.300 + flow162.300 + flow205.300 +
flow250.300 + flow259.300 + flow270.300 + flow705.300 - delivery302 - evap300(0) +
_Bdam_Inf
```
/\* Otherwise, inflow to Falls account from Beaverdam is simply the Beaverdam release defined in the main.ocl (associated with drought operations). This will be today's release since

this accounting file is included after the solve statement in the main.ocl file \*/

condition : default

value : inflow300 + flow140.300 + flow162.300 + flow205.300 +

flow250.300 + flow259.300 + flow270.300 + flow705.300 - delivery302 - evap300(0) + flow230.300

Set : \_FLake\_Inf\_WS { value : \_Pct\_Max\_WS\_Storage / 100 \* \_FLake\_Inf } /\* Calculate WS portion of Falls inflow \*/

 $/*$  The water supply release from Falls = the delivery to Raleigh. The delivery is constrained in the main.ocl file to the amount in the water

 supply storage pool plus the inflow to that account. This way, the delivery will not be made if the account has emptied \*/

Set : \_Flake\_WS\_Rel { value : flow300.306 }

Set : \_FLake\_WS\_Stor\_Init /\* Calculate the initial Falls WS storage (before computing spill to WQ and back) \*/

{ condition : elevation300 > = 251.5 or \_FLake\_WS\_Stor(-1) + ( \_FLake\_Inf\_WS - $_F$ lake\_WS\_Rel ) >= \_FLake\_Max\_WS\_Storage  $\frac{1}{8}$  Set at 100% if at or above full  $\frac{1}{8}$ /

```
value : FLake_Max_WS_Storage
```
 /\* Sets the water supply storage floor as zero minus the storage in Beaverdam \*/ condition : default

value :  $max \{ 0 - \text{Adam\_WS\_Stor}, \text{[-Flake\_WS\_Stor(-1) + (\_Flake\_Inf\_WS -} \}$  $_F$ lake $_W$ S $_R$ el ) }

}

}

Set : \_FLake\_WStoWQ\_Spill /\* Calculate the spillover from WS to WQ \*/ { condition : FLake WS Stor(-1) + ( FLake Inf WS - Flake WS Rel ) > [FLake\_Max\_WQ\_WS\_Storage] /\* Spillover only if projected WS storage is more than 100% \*/

value :  $_F\text{Take}_W\text{S}_\text{stor}(-1) + (F\text{Take}_\text{in} - S\text{ is } -F\text{Take}_\text{in} - S\text{ is } -F\text{.}$ [FLake\_Max\_WQ\_WS\_Storage]

 condition : default value : 0

Set : FLake Inf WQ { value : Pct Max WQ Storage / 100 \* FLake Inf } /\* Calculate WQ portion of Falls inflow \*/

 $/*$  The water quality release from Falls = outflow from Falls. The release is constrained in the main.ocl file to the amount in the water

 quality storage pool plus the inflow to that account. This way, the release will not be made if the account has emptied. Note the outflow may

 include releasing surplus water above the rule curve, which technically would be more than the water quality release. But since the account

 is reset to full above the rule curve, it makes no difference. However, to make it more realistic, set the WQ release to the minimum flow from Falls

(for simplicity) when the elevation is at 251.5 or above. \*/

Set : \_Flake\_WQ\_Rel

```
{ condition : elevation300 >= 251.5value : min flow300.310
         condition : default 
         value : flow300.310 
} 
Set : _FLake_WQ_Stor /* Calculate the Falls WQ storage */ 
{ condition : elevation300 >= 251.5 or FLake WQ Stor(-1) + (
-FLake_WStoWQ_Spill + -FLake_Inf_WQ - Flake_WQ_Rel >=_FLake_Max_WQ_Storage 
   value : _FLake_Max_WQ_Storage
         /* Sets the water supply storage floor as zero minus the storage in Beaverdam */ 
    condition : default 
   value : max \{ 0 - \text{Bdam_WQ\_Stor}, \text{FLake_WQ\_Stor}(-1) + \}_F\text{Take}_W\text{StoWQ}_S\text{pill} + _F\text{Take}_M\text{WQ}_F\text{False}_W\text{Q}_S\text{Rel} ) } /* Appears to be
counted twice in terry's spreadsheet, but we are not here.*/ 
} 
Set : _FLake_WQtoWS_Spill /* Calculate the spillover from WQ to WS */ 
{ condition : FLake WQ Stor(-1) + (_FFLake WStoWQ Spill + FLake Inf WQ -
_Flake_WQ_Rel ) > _FLake_Max_WQ_Storage /* Spillover only if projected WS 
storage more than 100% */ 
   value : FLake WQ Stor(-1) + ( _{ } FLake WStoWQ_Spill +  _{ } FLake Inf_WQ -
_Flake_WQ_Rel ) - _FLake_Max_WQ_Storage 
    condition : default 
   value : 0
} 
Set : _FLake_WS_Stor /* Calculate the final Falls WS storage (after computing 
spillage) */ 
{ condition : FLake WS Stor Init + FLake WQtoWS Spill >=
_FLake_Max_WS_Storage /* Set to 100% if more than full */ 
   value : FLake Max WS_Storage
         condition : default 
    value : _FLake_WS_Stor_Init + _FLake_WQtoWS_Spill 
}
```
Set : \_Total\_WS\_Stor { value : \_FLake\_WS\_Stor + \_Bdam\_WS\_Stor } /\* Sum the total WS storage for Falls + Beaverdam \*/

Set : \_Total\_WQ\_Stor { value : \_FLake\_WQ\_Stor + \_Bdam\_WQ\_Stor } /\* Sum the total WQ storage for Falls + Beaverdam \*/

 $/*$  Calculate the percent of full for the WS and WQ accounts  $*/$ 

Set : \_Bdam\_WS\_Pct { value : 100 \* \_Bdam\_WS\_Stor / \_Bdam\_Max\_WS\_Storage } Set : \_Bdam\_WQ\_Pct { value : 100 \* \_Bdam\_WQ\_Stor / \_Bdam\_Max\_WQ\_Storage } Set : \_FLake\_WS\_Pct { value : 100 \* \_FLake\_WS\_Stor / \_FLake\_Max\_WS\_Storage } Set : \_FLake\_WQ\_Pct { value : 100 \* \_FLake\_WQ\_Stor / \_FLake\_Max\_WQ\_Storage } Set : \_Total\_WS\_Pct { value : 100 \* \_Total\_WS\_Stor / [Total\_Max\_WS\_Storage] } Set : \_Total\_WQ\_Pct { value : 100 \* \_Total\_WQ\_Stor / [Total\_Max\_WQ\_Storage] }